Folder 10S 10,5 x 21,0 **Wickelfalz** 

Dateigröße: Endformat:

**529 x 220 mm 519 x 210 mm**

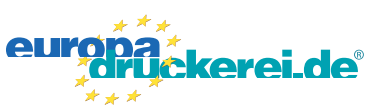

## Ausrichtung und Stand

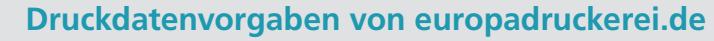

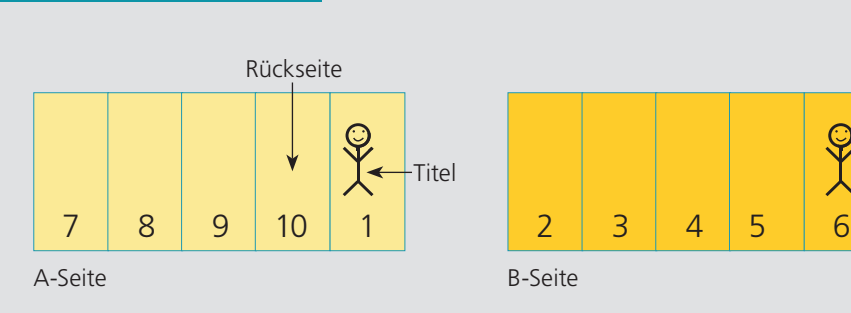

A-Seite(n)

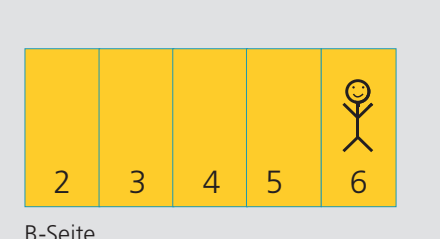

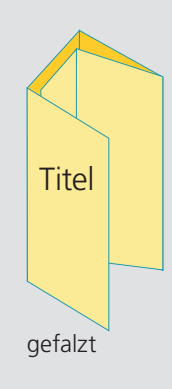

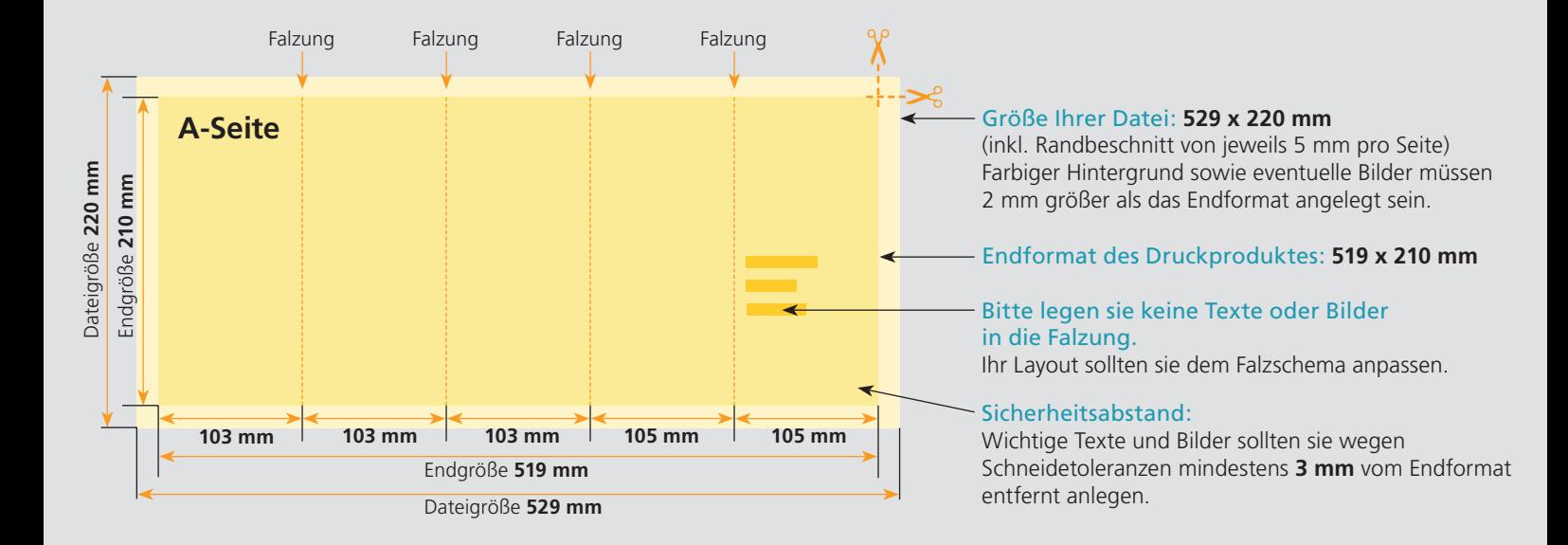

## B-Seite(n)

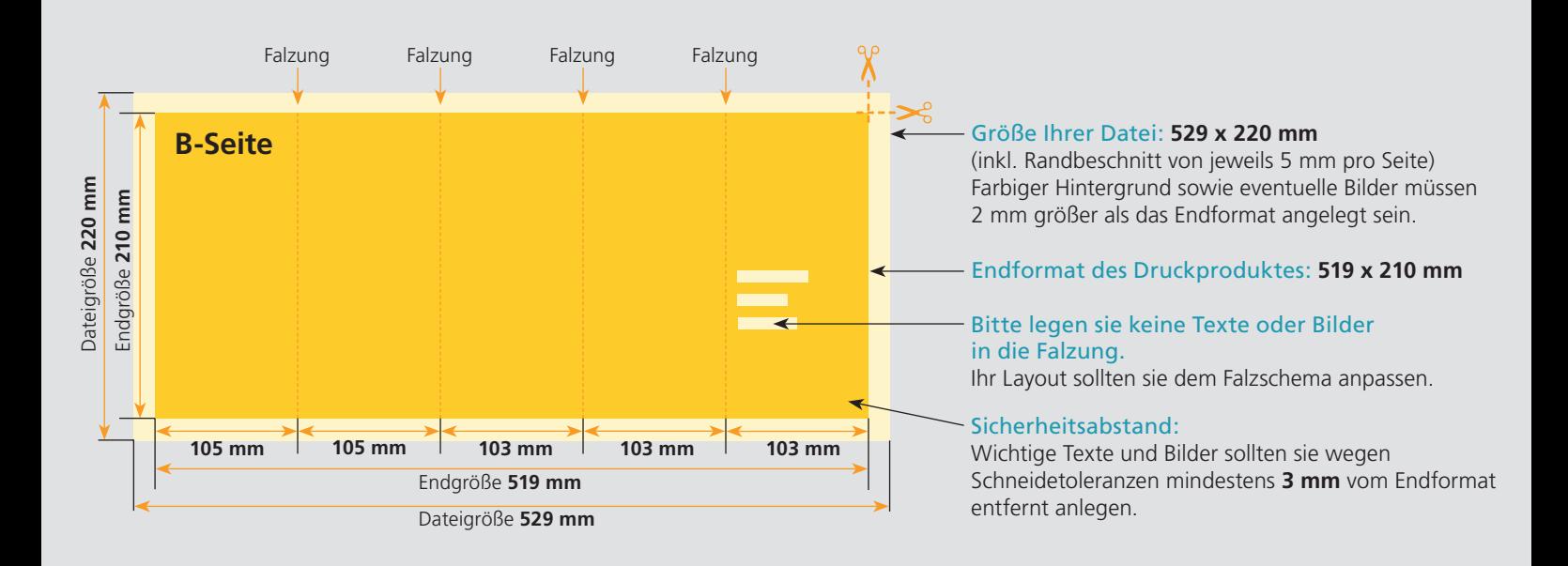

## Nutzen Sie unsere Druckerei App

e de la provincia de la construcción de la construcción de la construcción de la construcción de la construcció<br>La construcción de la construcción de la construcción de la construcción de la construcción de la construcción

Ξ

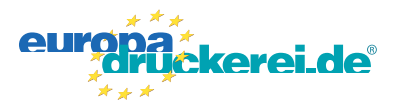

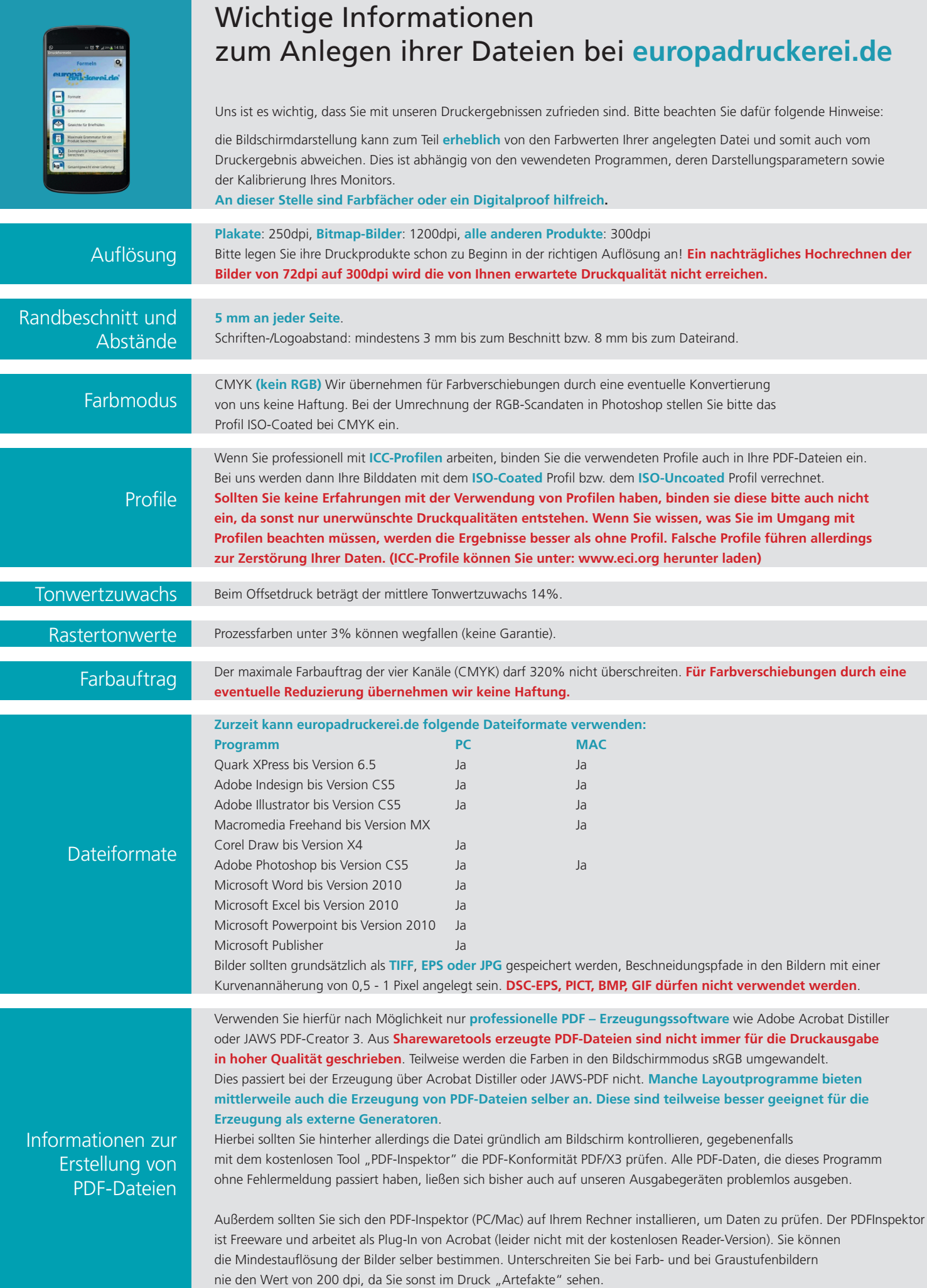